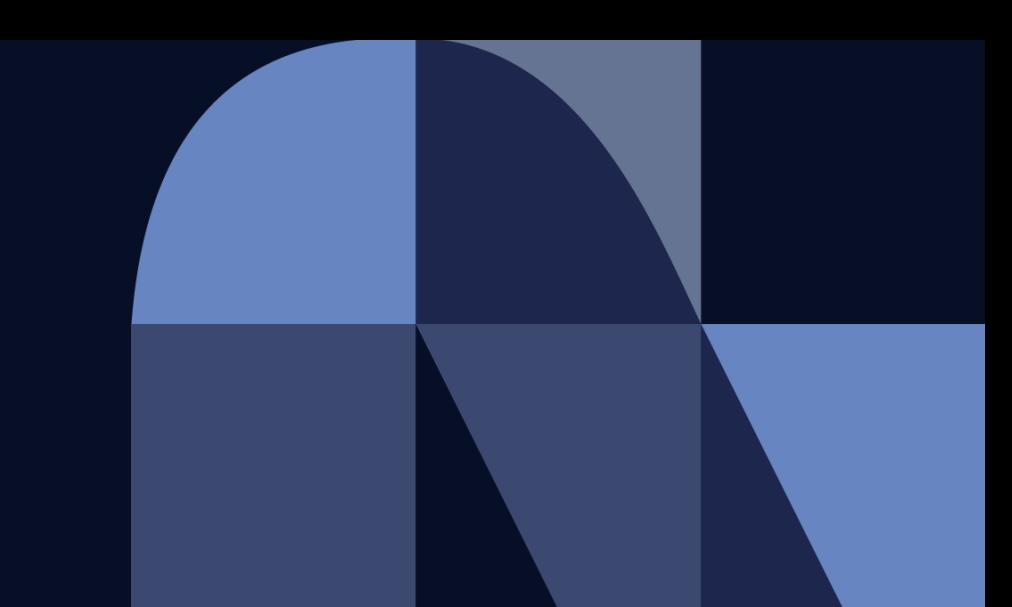

#### **NTT DaTa Trusted Global Innovator**

## **Hinemosトレーニングコース ジョブ機能 シラバス**

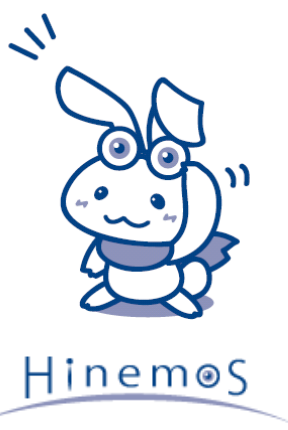

© 2022 NTT DATA INTELLILINK Corporation

#### **目次**

・概要、目的、受講対象、受講前提 ・コース内容

© NTT Data 2

### **概要、目的、受講対象、受講前提**

#### [概要]

本セッションでは、Hinemos製品のジョブ機能について学ぶ

#### [目的]

Hinemos製品のジョブ機能について理解する

[受講対象]

- ・現在の運用を自動化させたい方
- ・Hinemosのジョブ機能に興味ある方
- ・共通基本編の内容を理解している方

[受講前提]

Windows、Linuxについて基本的な知識を有している方

**コース内容**

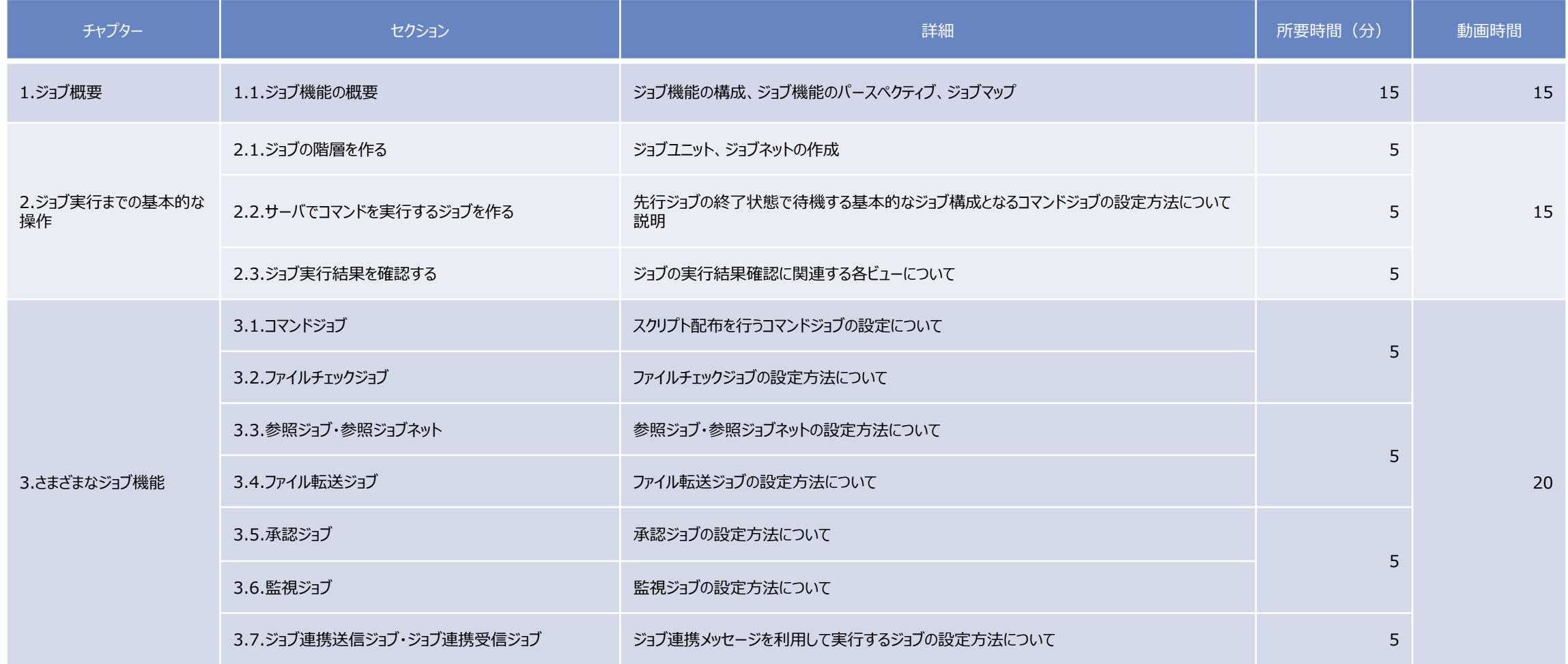

#### **コース内容**

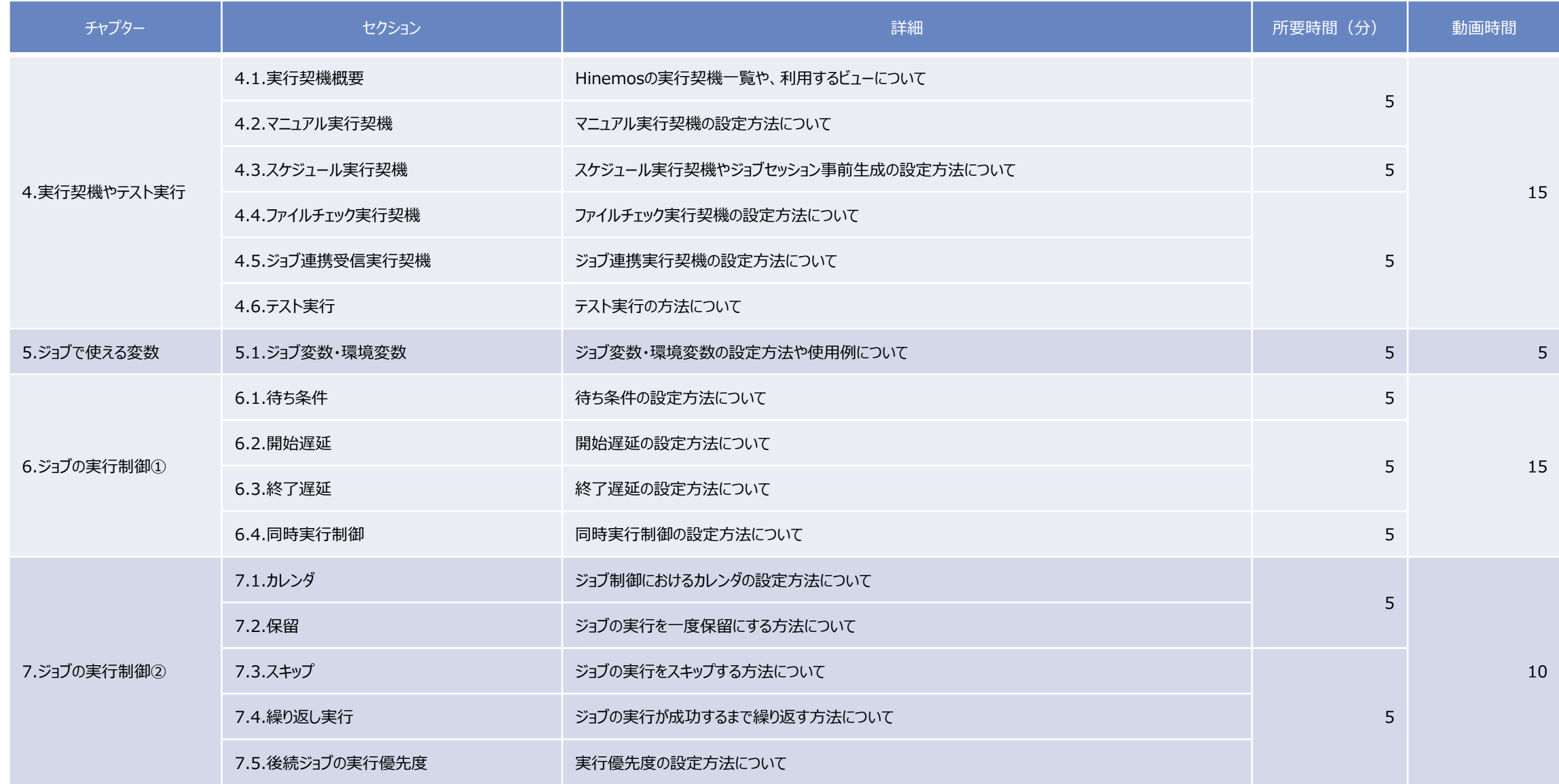

# NTT DaTa

**Trusted Global Innovator** 

© 2022 NTT DATA INTELLILINK Corporation